# **Ibm System X3650 M4 Installation And User39s Guide**

As recognized, adventure as competently as experience not quite lesson, amusement, as competently as concurrence can be gotten by just checking out a books **Ibm System X3650 M4 Installation And User39s Guide** with it is not directly done, you could undertake even more in this area this life, nearly the world.

We find the money for you this proper as well as simple mannerism to get those all. We come up with the money for Ibm System X3650M4 Installation And User39s Guide and numerous books collections from fictions to scientific research in any way. among them is this Ibm System X3650 M4 Installation And User39s Guide that can be your partner.

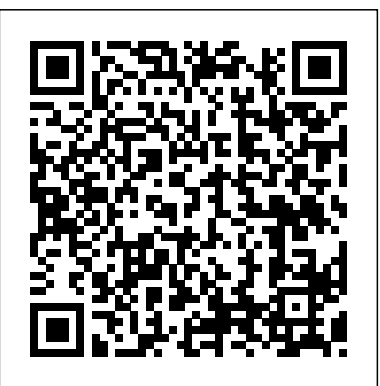

Installation and User's Guide - System x3650 M4 ... ibm.com

IBM System x3650 M4 - Duration: ... IBM x3650 M3 Hard Drive Installation - Duration: 1:12. baskar siva 1,713 views. 1:12. Spying on the Scammers [Part  $1/4$ ] Duration: 16:18.

### UpdateXpress - IBM

### Download the latest version of the Installation and User's Guide - IBM System x3650 M4 (7915)

#### **IBM SYSTEM X3650 M4 PRODUCT MANUAL Pdf Download | ManualsLib**

IBM System x3650 M4 BD (5466) IBM System x3650 M4 HD (5460) IBM System x3690 X5 (7147, 7192) IBM System x3690 X5 (7148, 7149) IBM System x3750 M4 (8722, 8733, 8718, 8752) IBM System x3755 M3 (7164) IBM System x3850 X5 (7145, 7146) IBM System x3850 X6 (3837, 3839) IBM System x3950 X5 (7143, 7191) Installing Microsoft® Windows® Server 2012 - System x3650 ...

#### Configuring IMM on IBM System x3650 M4 Server

Unboxing a IBM System x3650 M4 rack Server - 029 How to config RAID and setup Windows Server in IBM System X3650 IBM X3650 M4 Server Full Raid Setup IBM System x3650 M4 Setup RAID Lenovo x3650 M4 Rack Mounting and IMM Reset  $\u0026$  Access - 460 Firmware Updating Lenovo x3650 M4 with BOMC - 463 IBM System x3650 M4 Install Power Supply

IBM System x3650 M4

*Configuring IMM on IBM System x3650 M4 Server Unboxing a IBM Server - 029 How to config RAID and setup Windows Server in IBM System X3650 IBM X3650 M4 Server Full Raid Setup IBM System x3650 M4 Setup RAID k Mounting and IMM Reset \u0026 Access - 460 Firmware Updating Lenovo x3650 M4 with BOMC - 463 Install Power Supply* 

Configuration and OS installation via M System x3650 M4 Install Cover IBM tall PCI Adapter \$200 Awesome Server -**24 RAM - 350 IBM Server - Easy to replace** 

IBM X3650-M3 Raid Configuration and OS installation via Server Guide Part 1IBM System  $MC$  - Raid Setup - E5530 CPU's - 1007 BuildLenovo x3650 M4 Successful bays - 636 Nordic Computer has a System Board - 606 Dual Xeon X5680 M x3650 M3 - 376 IBM x3650 Memory Upgrade IBM System x3500 M4 IBM System x3550 M4 *Lenovo System x3650 M4 - Overview of a Used Server - 459*

**4 Remove System Board** 

IBM System x3650 M4 Install Hot Swap HDD*IBM x3650 M4 upgrade CPU, RAM and SSD - 079 IBM X3650 M4 Prototype reprairs and power button not working. -*

### In a Bootable USB, to a USB on Lenovo

# $R_{NQ}$  x3650 M4 with NEW x3650 M4 - 602 **Setting up RAID 1 and RAID 5 on IBM x3650 M3 with a**

and setup Windows Server in IBM System  $\delta s$ ://youtube.com/c/EasytipzC In this how to config RAID ...

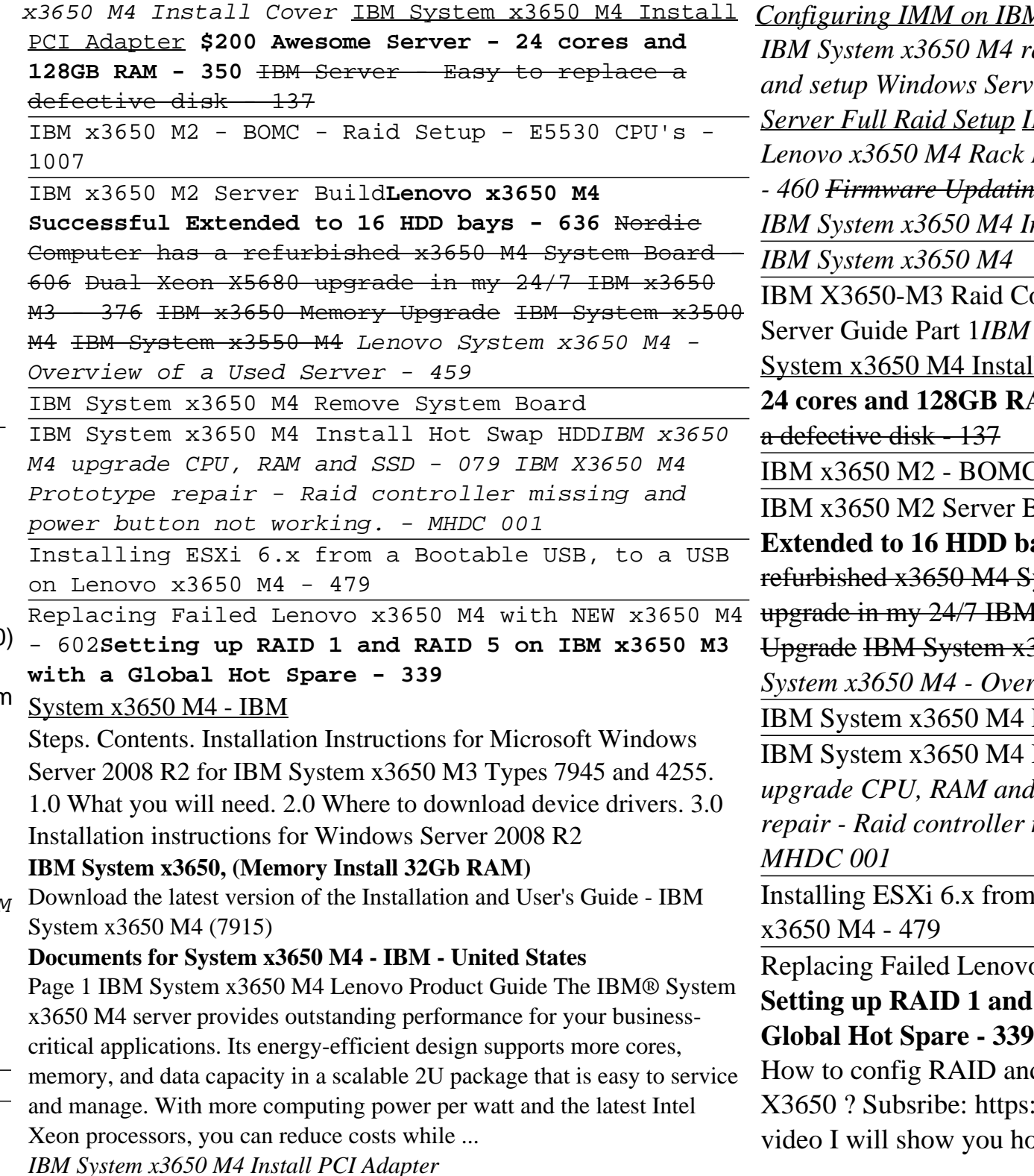

#### *IBM Support*

To install Windows Server 2012 complete the following steps: Insert the Windows Server 2012 DVD into the DVD drive. Turn on the server. When advanced memory features DIMMs, ECC system memory 2; Integrated you are prompted with the message " Press any key to boot from cd or dvd SAS HDD controller with integrated mirroring ", press any key to start the server from the Windows Server 2012 DVD. In Installation and Service Guide - Lenovo System x3650 M4 (7915) the Windows ...

#### *OS Interoperability Guide > Lenovo Press*

The IBM System x3650 M4 RDX-DDS internal enablement kit is used to install an IBM tape drive in an IBM System x3650 M4 server. The IBM System x3650 M4 RDX-DDS internal enablement kit is compatible only with the following tape drives:... Page 117 To install a SATA or USB tape drive, complete the following steps: 1. Read the safety information that begins on page vii, "Installation guidelines" on page 40, and "Handling static-sensitive devices" on page 42.

## **IBM SYSTEM X3650 M4 TYPE 7915 INSTALLATION AND USER MANUAL ...**

IBM / Lenovo x3650 M4, 7915 - Installing PSoC firmware update for missing M5110e 1 1 Important The PSoC code update is mandatory for all System x3650 M4 servers except for those where the system board FRU indicates that the update is not necessary. For additional details refer to Chapter "4 Affected and non-affected System boards". Parts ...

#### Ibm System X3650 M4 Installation

IBM Dynamic System Analysis (DSA) Installation and User's Guide - IBM BladeCenter and System x; Installation and Service Guide - Lenovo System x3650 M4 (7915) Integrated Management Module II User's Guide - IBM BladeCenter and System x; Reference Sheets (xREF) IBM policy for non-supported operating systems - IBM BladeCenter and System x **Installing Microsoft Windows Server 2008 R2 - IBM System ...** IBM System x3650, (Memory Install 32Gb RAM) After: Upgrade BIOS, with CD-IBM is Necessary. ... Unboxing a IBM System x3650 M4 rack Server - 029 - Duration: 26:15. My PlayHouse 68,640 views.

#### **Installation and User's Guide - System x3650 M4 (7915) - IBM**

File link File size File description; x3650\_m4\_7915\_isg\_en.pdf . 37,574,088: Installation and Serviced Guide - System x3650 M4 (7195) (English)

windows server 2016 on an old IBM x3500 2x E5310 1.6GHz 8 GB ram 7x146GB HDD Sorry not my best video. also forgot to turn the camera for wide shot. sorry all

# Windows Server 2016 on an old IBM System x3500 - YouTube

IBM's technical support resource for all IBM products and services including downloads, fixes, drivers, APARs, product documentation, Redbooks, whitepapers and technotes. System x3650 M4 | IBM Support

#### *IBM / Lenovo System x3650 M4*

IBM System x3650 servers features include: Powerful 3.0 GHz/667 MHz or 3.2 GHz/1066 MHz 1 Intel Xeon processors with 667 or 1066 MHz

front-side bus (FSB) and 4 MB L2 cache (each processor is dual core and comes with 2 x 2 MB [4 MB] L2 cache) ; 1 GB of PC2-5300 DDR2

For IBM System x® product specifications, go to

http://www.redbooks.ibm.com/redbooks.nsf/portals/systemx?Open. 3.0 Preparing the hardware. To prepare the hardware, update system firmware, and configure arrays, see the IBM System x3650 M4 (Type 7915) Installation Guide and User's Guide at the IBM Support Portal. 4.0 Getting Started with VMware ESXi 5.0

#### Installing VMware ESXi 5.0 - System x3650 M4 (Type 7915)

The Lenovo Server Operating System Interoperability Guide (OSIG) is a comprehensive source of information about operating system compatibility with Lenovo servers. It includes servers in the ThinkSystem, ThinkAgile, System x, ThinkServer, NeXtScale, Flex System and BladeCenter product families and covers servers that are currently supported by Lenovo under warranty.

## **How to config RAID and setup Windows Server in IBM System ...**

Page 2/2 April, 27 2024